# **PACTware**

# Software operativo per configurare e parametrare dispositivi di campo (FDT/DTM)

Con l'impiego efficiente e indipendente dal bus di campo di dispositivi di campo dei più diversi produttori in base alla tecnologia Field Device Tool (FDT) / Device Type Manager (DTM), PACTware permette un primo approccio alle applicazioni di gestione degli impianti facile e a costi contenuti. PACTware consente anche la simulazione di stati operativi e la diagnostica di bus di campo.

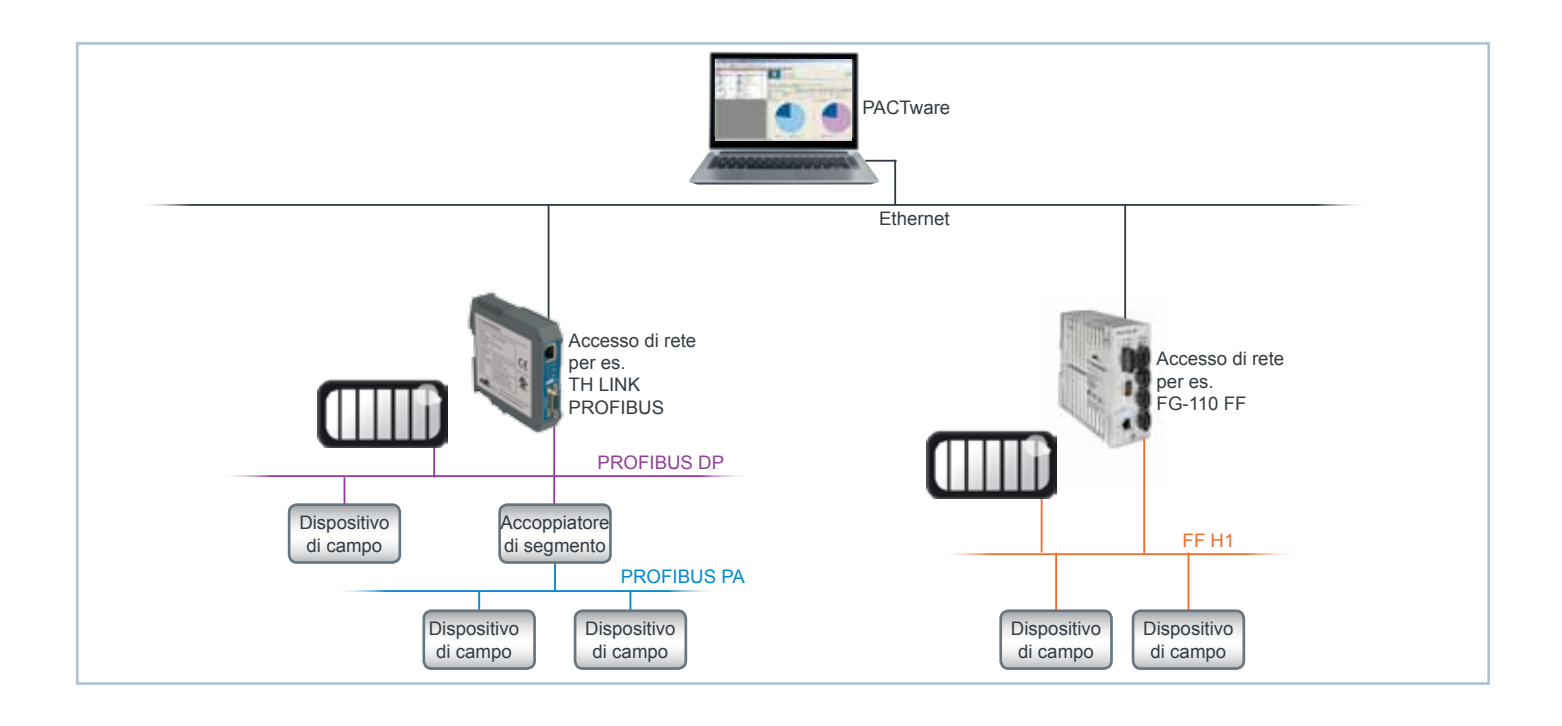

# Primo approccio facile e a costi contenuti alle applicazioni di Plant Asset Management

- > Facile impiego centralizzato di dispositivi di campo di diversi produttori
- > Impiego indipendente dai bus di campo con i relativi CommDTM
- > Supporta lo standard FDT/DTM
- > Applicazione software disponibile gratuitamente

# Impiego efficiente di dispositivi di campo nell'industria di processo

- > Rapida messa in esercizio dell'impianto, sostituzione veloce di apparecchi difettosi
- > Facile parametrazione da remoto degli apparecchi
- > Ampio monitoraggio di apparecchi critici per il processo
- > Gestione centrale di tutti i parametri degli apparecchi
- > Creazione automatica di documentazioni dell'impianto

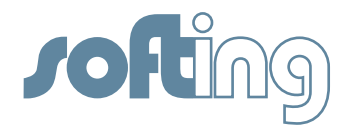

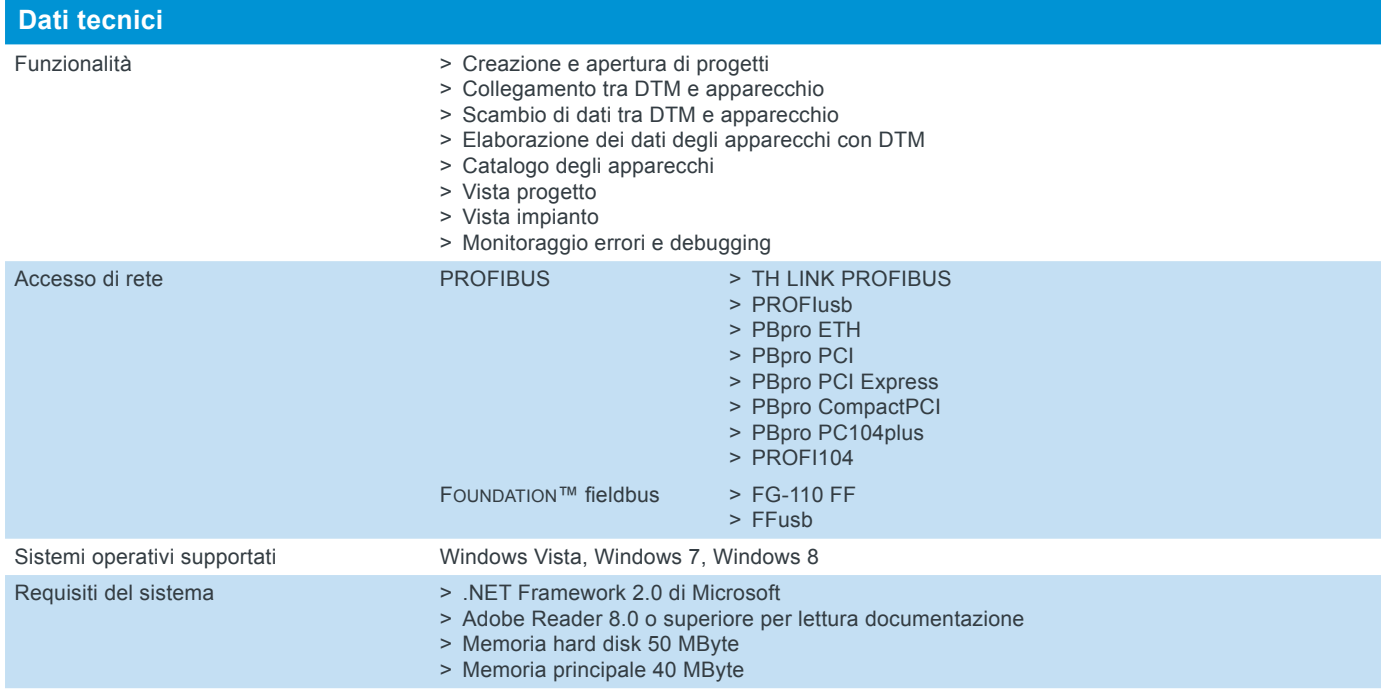

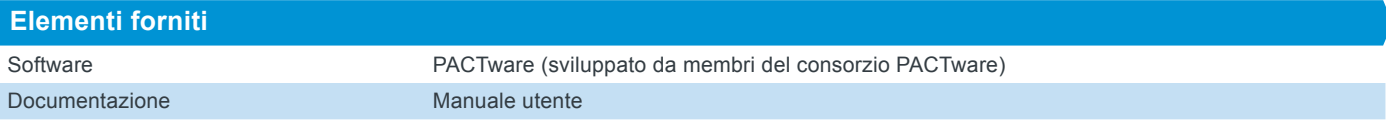

# **Codice articolo**

VAA-YY-023000 PACTware (gratuito)

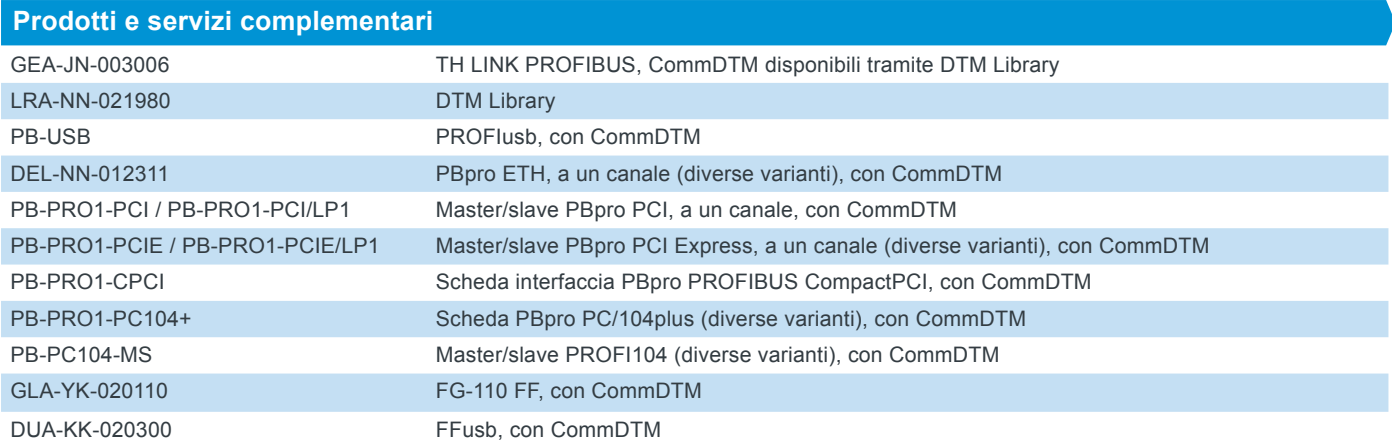

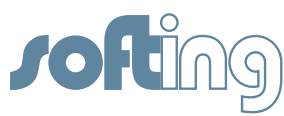

### **Softing Industrial Automation GmbH Softing Industrial Automation GmbH Buxbaum Automation GmbH** Richard-Reitzner-Allee 6 85540 Haar / Germania Tel.: +49 89 456 56-340 Fax: +49 89 456 56-488 info.automation@softing.com http://industrial.softing.com

**Softing North America Inc.**

US Headquarter 7209 Chapman Highway Knoxville, TN 37920 / USA Tel.: +1 865 251 52 52 Fax: +1 865 579 47 40 info.usa@softing.com http://softing.us

Äußere Sulzbacher Straße 159-161 90491 Nuremberg / Germania Tel.: +49 911 544 27-0 Fax: +49 911 544 27-27 info.automation@softing.com http://industrial.softing.com

## **Softing North America Inc.**

US Sales Office 29 Water Street, Suite 301 Newburyport, MA 01950 / USA Tel.: +1 978 499 96 50 Fax: +1 978 499 96 54 info.usa@softing.com http://softing.us

Thomas-Alva-Edison-Straße 1 7000 Eisenstadt / Austria Tel.: +43 2682 704 560 Fax: +43 2682 205 77 00-5610 office@myautomation.at http://myautomation.at

## **Softing Italia Srl**

Via Padre Massimiliano Kolbe, 6 20090 Cesano Boscone (MI) / Italia Tel.: +39 02 450 51 71 Fax: +39 02 450 41 41 info@softingitalia.it http://softingitalia.it